# **pixbet robo gratis**

- 1. pixbet robo gratis
- 2. pixbet robo gratis :www bwin pt
- 3. pixbet robo gratis :como fazer múltiplas na 1xbet

### **pixbet robo gratis**

#### Resumo:

**pixbet robo gratis : Seu destino de apostas está em ecobioconsultoria.com.br! Inscreva-se agora para desbloquear recompensas incríveis e entretenimento sem fim!**  contente:

### **pixbet robo gratis**

Neste guia, nós vamos mergulhar no mundo das apostas esportivas, mais especificamente no mercado 1x2 + "Ambos os times marcam". Essa modalidade é bastante popular e, com a ajuda desse artigo, você irá aprender a dominá-la facilmente.

#### **pixbet robo gratis**

Na prática, nas apostas esportivas, essas modalidades demonstram por quanto a pixbet robo gratis aposta será multiplicada caso o seu bilhete seja vencedor. No caso do mercado 1x2 + "Ambos os times marcam", você está apostando no vencedor do jogo – seja a casa (1), um possível empate (x) ou a vitória do visitante (2) – ao final do tempo regulamentar, sem contar os acréscimos – e também na possibilidade de que ambos os times marquem gols.

### **Como apostar no mercado 1x2 + "Ambos os times marcam"?**

Para apostar nesse mercado, é importante que você considere os seguintes passos estratégicos:

### **Os benefícios de apostar no mercado 1x2 + "Ambos os times marcam"**

Apostar nesse mercado traz algumas vantagens, como:

- 1. Maiores **odds** para times favoritos
- 2. Maior **diversão** durante os jogos
- 3. Aumento das possibilidades de ganhar apostas

### **Conclusão**

O mercado 1x2 + "Ambos os times marcam" é uma ótima opção para quem deseja mergulhar em pixbet robo gratis um mundo mais emocionante de apostas esportivas. Ao seguir nossos conselhos e estratégias, você estará muito mais próximo de dominar essa modalidade e ter sucesso em pixbet robo gratis suas aposta.

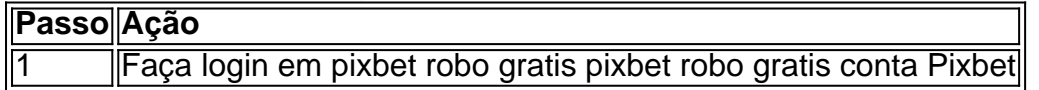

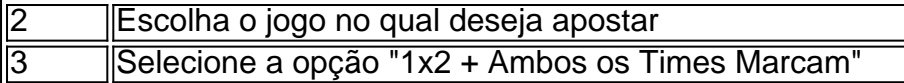

### **Dúvidas frequentes**

"O que é a aposta 12?"

Significa que está apostando na vitória da casa (1) ou no time visitante (2). "O que significa 'Ambos less Marcam' nas apostas?"

[upbet oficial](https://www.dimen.com.br/upbet-oficial-2024-07-07-id-48206.html) Significa que ambos os times marcarão, pelo menos, um gol durante o jogo.

# **Como baixar Pixbet no Android?**

Paraixar o Pixbet no seu dispositivo Android, jogos grátis:

- 1. Site oficial da Pixbet.
- 2. Rcole a página para baixo o final e clique em "Disponível no Google Play".
- 3. na tela seguinte, clique em "Download" e permita uma instalação do app.

### **dicas adicionais**

Você também pode utilizar o Google Play Store para comprar e baixar a Pixbet.

- Acesse o Google Play Store em seu dispositivo Android.
- Pesquisa "Pixbet" na barra de busca.
- clique em "Baixar" para iniciar um download do app.

### **Versões compatíveis**

O Pixbet é compatível com dispositivos Android 4.4 e superiores. **Versão Descrição** Android 4.4 KITKAT Android 5.0 LOLLIPOP Android 6.0 MARSHMALLOW Android 7.0 NOUGAT Android 8.0 OREO Android 9.0 PIE

### **Requisitos do sistema**

Além disto, o Pixbet tambêm tem algumas requisições de sistema para funcional corretante: Processador

1,2 GHz Memória RAM 1 GB Memória interna 16 GB

### **Encerrado**

Agora você já sabe como baixar o Pixbet no seu dispositivo Android. Siga os passos acima e acesso ao app em pixbet robo gratis smartphone smartphone

### **pixbet robo gratis :www bwin pt**

Conheça o mundo emocionante dos jogos de cassino online com a Bet365. Oferecemos uma ampla variedade de jogos, incluindo caça-níqueis, roleta, blackjack e muito mais. Experimente a emoção de jogar seus jogos favoritos e tenha a chance de ganhar prêmios incríveis.

Se você é apaixonado por jogos de cassino, a Bet365 é o lugar perfeito para você. Com uma vasta seleção de jogos, bônus e promoções generosos e um atendimento ao cliente excepcional, garantimos uma experiência de jogo online incomparável.

Nossos caça-níqueis são especialmente populares entre os jogadores, oferecendo uma ampla gama de temas, recursos e jackpots. De caça-níqueis clássicos a {sp}slots de última geração, temos algo para todos os gostos e níveis de habilidade.

Além dos caça-níqueis, também oferecemos uma variedade de jogos de mesa clássicos, como roleta, blackjack e bacará. Esses jogos oferecem uma experiência de jogo mais estratégica e permitem que você use suas habilidades para vencer a casa.

E se você está procurando uma experiência de cassino mais imersiva, visite nosso cassino ao vivo. Transmita jogos de roleta e blackjack ao vivo com dealers reais em pixbet robo gratis tempo real, oferecendo uma autêntica atmosfera de cassino direto para pixbet robo gratis casa.

A Pixbet é uma plataforma de apostas esportivas e jogos de casino online que oferece aos seus usuários uma ampla variedade de opções de apostas em diferentes esportes e eventos ao redor do mundo. Com ofertas especiais, como a chance de ganhar um bônus de boas-vindas de até R\$ 500, é fácil ver por que tantas pessoas estão se inscrevendo para apostar na Pixbet. Mas como é possível fazer uma aposta ganhadora na Pixbet? Aqui estão algumas dicas e estratégias que podem ajudar:

1. Faça pixbet robo gratis pesquisa: Antes de fazer uma aposta, é importante que você faça pixbet robo gratis pesquisa e analise as diferentes opções disponíveis. Isso inclui avaliar o histórico de desempenho das equipes e jogadores, além de considerar fatores como lesões e condições climáticas.

2. Gerencie seu orçamento: É importante lembrar que apostar é um empreendimento arriscado e que é possível perder dinheiro. Por isso, é essencial que você gerencie seu orçamento de forma responsável e nunca aposte dinheiro que não possa permitir-se perder.

3. Diversifique suas apostas: Para maximizar suas chances de ganhar, é uma boa ideia diversificar suas apostas e não concentrar todo o seu orçamento em apenas uma partida ou evento. Isso significa que você pode considerar fazer apostas em diferentes esportes e eventos, aumentando assim suas chances de acertar.

# **pixbet robo gratis :como fazer múltiplas na 1xbet**

Tadej Pogacar da equipe dos Emirados Árabes Unidos produziu uma masterclass de teste individual para vencer a sétima etapa do Giro d'Italia, esmagando o movimento na rota 40.6 km entre Foligno e Perugia depois que Filippo Ganna havia estabelecido seu ritmo ". (wikipedia). O piloto italiano de Ineos Grenadiers, Gannas tinha estabelecido um tempo 52min 1sec e parecia pronto para ganhar o estágio quando Pogacar se viu atrás após a segunda verificação intermediária. No entanto o Esloveno fez-lhe uma hora na subida brutal até à linha final da meta pixbet robo gratis 51:44 cruzando finalmente as linhas às 5:00h (51 horas), socando os céus enquanto ele ia 17 segundos mais rápido que Ganane no sentido geral do seu lead... maglia rosa

#### . Guia Rápido rápido

Como faço para me inscrever pixbet robo gratis alertas de notícias sobre esportes? O americano Magnus Sheffield (Ineos) foi o terceiro mais rápido, 49sec fora da liderança ; seu companheiro de equipe Geraint Thomas - que era segundo na classificação geral no início do estágio- lutou para deixar pixbet robo gratis marca e terminou dois minutos a menos pixbet robo gratis relação ao Pogacar.

Como resultado, Daniel Martínez (Bora-Hansgrohe) subiu para o segundo lugar na classificação geral – 2:36 atrás - enquanto Thomas caiu pixbet robo gratis terceiro e admitiu que "faltou um pouco".

Pogacar mais uma vez olhou pixbet robo gratis pixbet robo gratis própria classe como ele explodiu seus rivais, assim que fez toda a temporada. "Comecei um pouco com ritmo fácil e tive de me acostumar à moto TT; depois passei por mim até subir na pista para então ficar cheio do gás... estou super feliz hoje", disse o piloto da equipe dos Emirados Árabes Unidos ao EAU Team Emirates: "Eu sabia qual era minha vantagem."

Martínez terminou pixbet robo gratis oitavo no dia e ele, juntamente com os outros candidatos do GC terão que tentar se recuperar neste sábado na difícil etapa de 152 km entre Spoleto a Prati di Tivo.

Author: ecobioconsultoria.com.br Subject: pixbet robo gratis Keywords: pixbet robo gratis Update: 2024/7/7 3:55:12